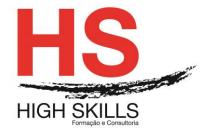

## **Training content**

#### **Flash**

### **General objectives:**

This course aims to endow the students the necessary knowledge to add pages, graphics and animations with special effects; produce high-impact web sites; import vector and bitmap images from other applications and animate them for later publication on the Internet.

### **Specific objectives:**

At the end of the training the trainees are able to:

- Know the essentials of Flash to create small animations;
- Understand the Flash as a key tool for production, editing and optimization animations;
- Insert sounds and videos to complement your animations.

## **Target Audience:**

This course is designed for all PC users who need to learn how to create multimedia animations.

## **Hours:**

30 hours.

#### **Program Contents:**

#### Module I - Introduction to Flash

- Interface;
- Workspace;
- Bookstore panel;
- > Timeline panel;
- Layers
- Test swf file in development;
- Stage, Zoom and pan;
- Rulers, guides and grids.

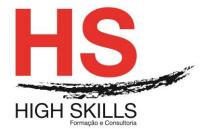

# **Training content**

## Module II - Fundamental concepts in Flash

- Concept of "Frame", "Scene and" Timeline ";
- > The creation of a film;
- Properties;
- Shapes and symbols.

#### Module III - The image editing

- Editing tools in vector / bitmap images;
- > Layers concept.

#### **Module IV - Content Creation**

- Design and processing of forms in Flash;
- The manipulation of objects;
- > The use of text in Flash.

## Module V - Import

- Structure and library management;
- Import pictures and vectors;
- Integration with Adobe Photoshop and Illustrator.

#### Module VI - Structure Flash document

- Flash document properties;
- Arrange layers;
- Guide layers;
- > Timeline and framerate (fps).

#### Module VII - The capabilities of Flash - Animations

- > Types of animation;
- Animate property position, transparency and rotation;
- Animate filters, size and scale;
- Modify the path of the animation;
- Create autonomous animation;
- Easing;
- > 3D animation;
- Edit multiple frames.

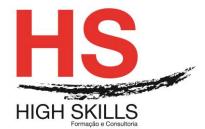

# **Training content**

#### Module VIII - Audio and video

- Adobe Media Encoder:
- Import and integrate video;
- video with an external resource;
- Video with transparency;
- Cue Points;
- Import and use audio;
- effects and volume;
- > Audio compression settings.

## **Module IX - ActionScript**

- Actions panel;
- Code Snippets Panel;
- > Create clickable elements with code snippets;
- Check the timeline with clickable elements;
- Upload and manage external content;
- > Check movieclips.

#### **Module X - Publication**

- Optimization;
- > SWF publish parameters;
- > HTML publishing parameters;
- Post to other file types.